**The overlays package** *A sample presentation*

Andreas Nolda http://andreas.nolda.org

The overlays package allows to write presentations with incremental slides. It does not presuppose any specific document class. Rather, it is a lightweight alternative to full-fledged presentation classes like beamer.

The overlays package allows to write presentations with incremental slides. It does not presuppose any specific document class. Rather, it is a lightweight alternative to full-fledged presentation classes like beamer.

Every single state of a incremental slide will called an *overlay* of that slide.

The overlays package allows to write presentations with incremental slides. It does not presuppose any specific document class. Rather, it is a lightweight alternative to full-fledged presentation classes like beamer.

Every single state of a incremental slide will called an *overlay* of that slide.

For incremental slides, the following environment is provided:

```
\begin{overlays}{⟨total overlay number ⟩}
⟨slide content ⟩
\end{overlays}
```
The overlays package allows to write presentations with incremental slides. It does not presuppose any specific document class. Rather, it is a lightweight alternative to full-fledged presentation classes like beamer.

Every single state of a incremental slide will called an *overlay* of that slide.

For incremental slides, the following environment is provided:

*\*begin*{*overlays*}{⟨total overlay number ⟩} ⟨slide content ⟩ \*end*{*overlays*}*

In the slide content, the following commands can be used in order to specify the content of the overlays: *\*alert.

The overlays package allows to write presentations with incremental slides. It does not presuppose any specific document class. Rather, it is a lightweight alternative to full-fledged presentation classes like beamer.

Every single state of a incremental slide will called an *overlay* of that slide.

For incremental slides, the following environment is provided:

*\*begin*{*overlays*}{⟨total overlay number ⟩} ⟨slide content ⟩ \*end*{*overlays*}*

In the slide content, the following commands can be used in order to specify the content of the overlays: *\*visible.

The overlays package allows to write presentations with incremental slides. It does not presuppose any specific document class. Rather, it is a lightweight alternative to full-fledged presentation classes like beamer.

Every single state of a incremental slide will called an *overlay* of that slide.

For incremental slides, the following environment is provided:

*\*begin*{*overlays*}{⟨total overlay number ⟩} ⟨slide content ⟩ \*end*{*overlays*}*

In the slide content, the following commands can be used in order to specify the content of the overlays: *\*only.

For highlightning some content, the overlays package provides following command:

*\*alert*{⟨overlay specification ⟩}{⟨content ⟩}*

For highlightning some content, the overlays package provides following command:

# *\*alert*{⟨overlay specification ⟩}{⟨content ⟩}*

Overlay specifications are either single numbers, sequences of numbers, or ranges of numbers.

For highlightning some content, the overlays package provides following command:

# *\*alert*{⟨overlay specification ⟩}{⟨content ⟩}*

Overlay specifications are either single numbers, sequences of numbers, or ranges of numbers. For example:

*•* 1

For highlightning some content, the overlays package provides following command:

# *\*alert*{⟨overlay specification ⟩}{⟨content ⟩}*

Overlay specifications are either single numbers, sequences of numbers, or ranges of numbers. For example:

- *•* 1
- *•* 1,4

For highlightning some content, the overlays package provides following command:

# *\*alert*{⟨overlay specification ⟩}{⟨content ⟩}*

Overlay specifications are either single numbers, sequences of numbers, or ranges of numbers. For example:

- *•* 1
- *•* 1,4
- *•* 1-4
- *•* 1-

For highlightning some content, the overlays package provides following command:

## *\*alert*{⟨overlay specification ⟩}{⟨content ⟩}*

Overlay specifications are either single numbers, sequences of numbers, or ranges of numbers. For example:

- *•* 1
- *•* 1,4
- *•* 1-4
- *•* 1-

The alert color is red by default and can be changed to, say, magenta as follows:

*\*definecolor*{*alert*}{*rgb*}{*0.7,0.15,0.35*}*

## The visibility of content is specified by means of the following commands:

*\*visible*{⟨overlay specification ⟩}{⟨content ⟩} \*only*{⟨overlay specification ⟩}{⟨content ⟩}*

The visibility of content is specified by means of the following commands:

```
\visible{⟨overlay specification ⟩}{⟨content ⟩}
```
*\*only*{⟨overlay specification ⟩}{⟨content ⟩}*

The *\*visible command uncovers its content on the overlays which are specified in the overlay specification.

The visibility of content is specified by means of the following commands:

```
\visible{⟨overlay specification ⟩}{⟨content ⟩}
```

```
\only{⟨overlay specification ⟩}{⟨content ⟩}
```
The *\*visible command uncovers its content on the overlays which are specified in the overlay specification.

On unspecified overlays, the content is hidden, but still takes up space. Technically speaking, it is rendered in the background color, which, by default, is white.

The visibility of content is specified by means of the following commands:

```
\visible{⟨overlay specification ⟩}{⟨content ⟩}
```

```
\only{⟨overlay specification ⟩}{⟨content ⟩}
```
The *\*only command also uncovers its content on the overlays specified in the overlay specification.

The content is absent from unspecified overlays and does not take up space there.

The visibility of content is specified by means of the following commands:

```
\visible{⟨overlay specification ⟩}{⟨content ⟩}
```

```
\only{⟨overlay specification ⟩}{⟨content ⟩}
```
The *\*only command also uncovers its content on the overlays specified in the overlay specification.

The content is absent from unspecified overlays and does not take up space there.

This is particularly useful for alternating content.

#### **Verbatim content**

For incremental slides with verbatim content, the following environment should be used instead of the overlay environment:

```
\begin{fragileoverlays}{⟨total overlay number ⟩}
⟨slide content ⟩
\end{fragileoverlays}
```
#### **Verbatim content**

For incremental slides with verbatim content, the following environment should be used instead of the overlay environment:

*\*begin*{*fragileoverlays*}{⟨total overlay number ⟩} ⟨slide content ⟩ \*end*{*fragileoverlays*}*

Note that the *\*alert, *\*visible, and *\*only commands themselves must not contain verbatim commands or environments.

#### **Verbatim content**

For incremental slides with verbatim content, the following environment should be used instead of the overlay environment:

*\*begin*{*fragileoverlays*}{⟨total overlay number ⟩} ⟨slide content ⟩ \*end*{*fragileoverlays*}*

Note that the *\*alert, *\*visible, and *\*only commands themselves must not contain verbatim commands or environments. They may be used in the content of the alltt environment of the alltt package, though.

The package expects that the slide content in the overlays environment fits on a single page. This can be ensured by means of *\*clearpage commands before or after the environment.

The package expects that the slide content in the overlays environment fits on a single page. This can be ensured by means of *\*clearpage commands before or after the environment.

The page counter is not incremented between overlays. Other counters may give rise to unexpected results.

The package expects that the slide content in the overlays environment fits on a single page. This can be ensured by means of *\*clearpage commands before or after the environment.

The page counter is not incremented between overlays. Other counters may give rise to unexpected results.

In the tabular environment, the *\*alert, *\*visible and *\*only commands have to be put into braces:

$$
\overline{\text{subular}} \quad \text{indeterminate} \\ \overline{\text{...}} \quad \{\text{...}\} \quad \{\text{...}\} \quad \}
$$

The package expects that the slide content in the overlays environment fits on a single page. This can be ensured by means of *\*clearpage commands before or after the environment.

The page counter is not incremented between overlays. Other counters may give rise to unexpected results.

In the tabular environment, the *\*alert, *\*visible and *\*only commands have to be put into braces:

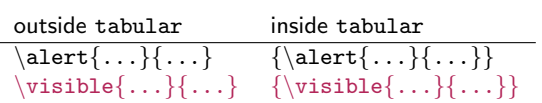

The package expects that the slide content in the overlays environment fits on a single page. This can be ensured by means of *\*clearpage commands before or after the environment.

The page counter is not incremented between overlays. Other counters may give rise to unexpected results.

In the tabular environment, the *\*alert, *\*visible and *\*only commands have to be put into braces:

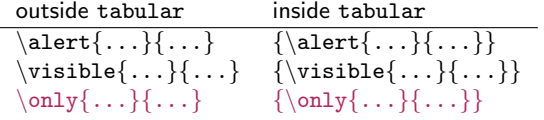

The package expects that the slide content in the overlays environment fits on a single page. This can be ensured by means of *\*clearpage commands before or after the environment.

The page counter is not incremented between overlays. Other counters may give rise to unexpected results.

In the tabular environment, the *\*alert, *\*visible and *\*only commands have to be put into braces:

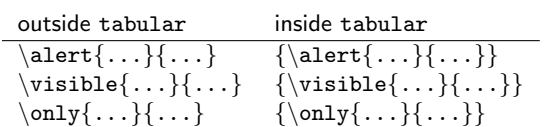

In addition, make sure not to include the cell delimiter & or the row delimiter *\\* into the content of these commands.

## **Credits**

The code of the overlays package is inspired by Matthias Meister's present package.

## **Credits**

The code of the overlays package is inspired by Matthias Meister's present package.

In addition, it uses an algorithm by Martin Scharrer for testing numbers in numerical ranges.

#### **Credits**

The code of the overlays package is inspired by Matthias Meister's present package.

In addition, it uses an algorithm by Martin Scharrer for testing numbers in numerical ranges.

The code for processing overlays with verbatim content is taken from the texpower package, which in turn took it from Till Tantau's beamer package.